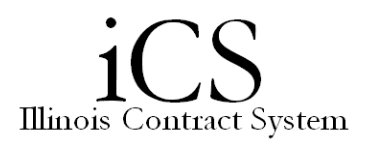

## *Adjusting Column Preferences*

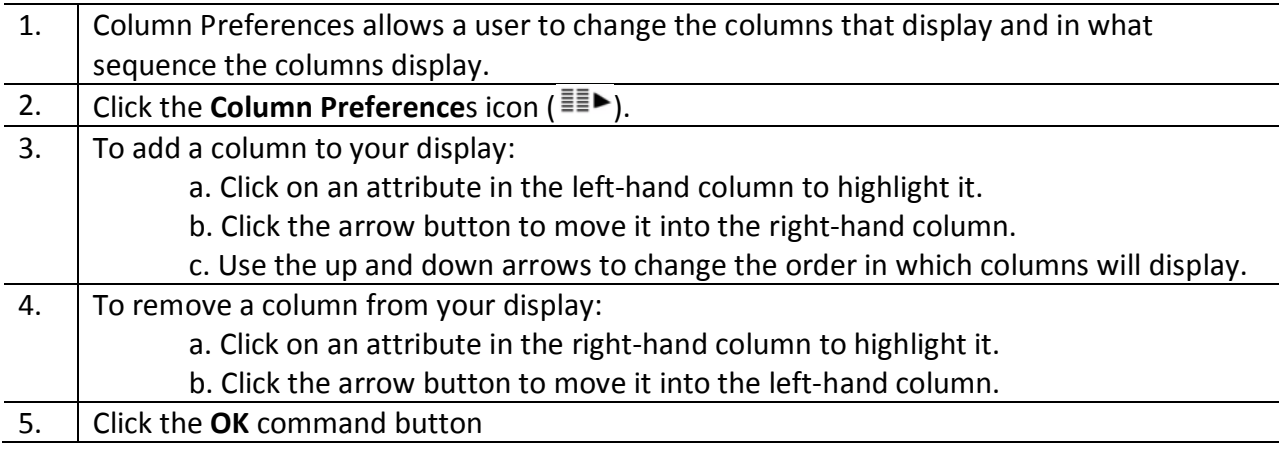

Items can be sorted by any column heading. By default, items are sorted by the Name heading, ascending  $(a - z)$ .

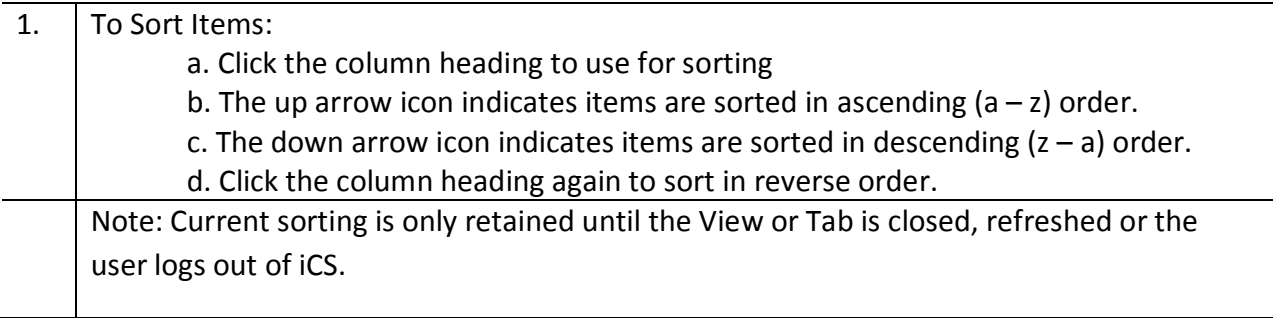

Column widths can be adjusted by dragging each column delimiter (in the column header row) horizontally to increase or decrease the selected column width.

Note: The changed width is remembered and displays again at the user's next login.